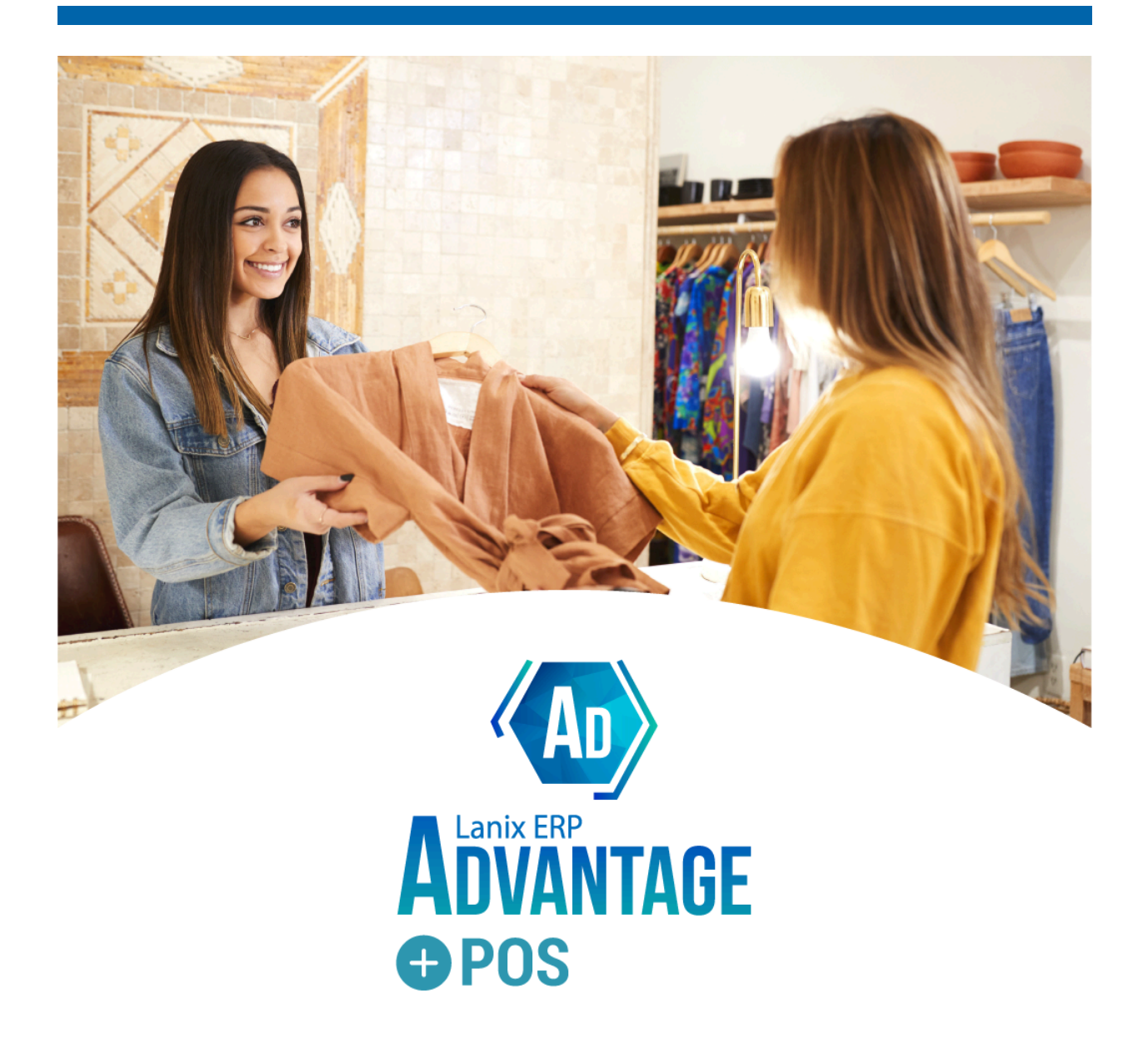

## **Reporte de Versión: POS Advantage 5.0**

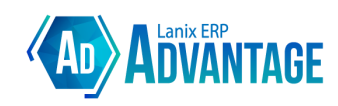

Lanix ERP POS Advantage - Changelog 5.0.231218 Rango de Períodos: 05/2023 a 12/2023

## **Resúmen de Actualizaciones**

Listado de actualizaciones asociadas a la versión **5.0.231218 (SVN 17506)**. Fecha de Compilación: 18/12/2023 - 17:14 Hrs. Fecha de Liberación: 02/01/2024 - 11:00 Hrs.

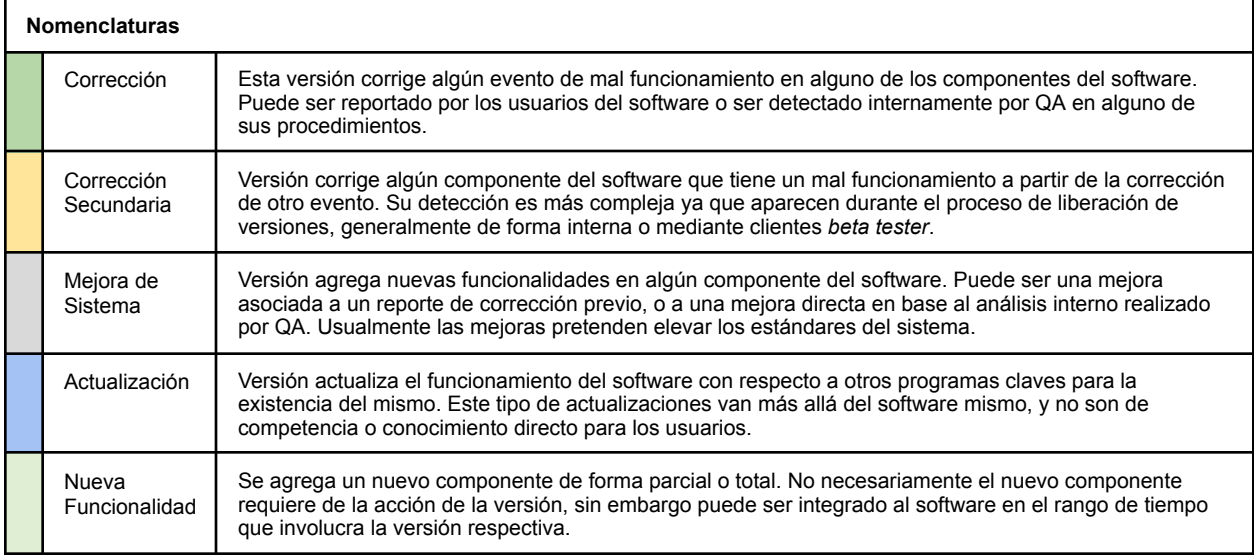

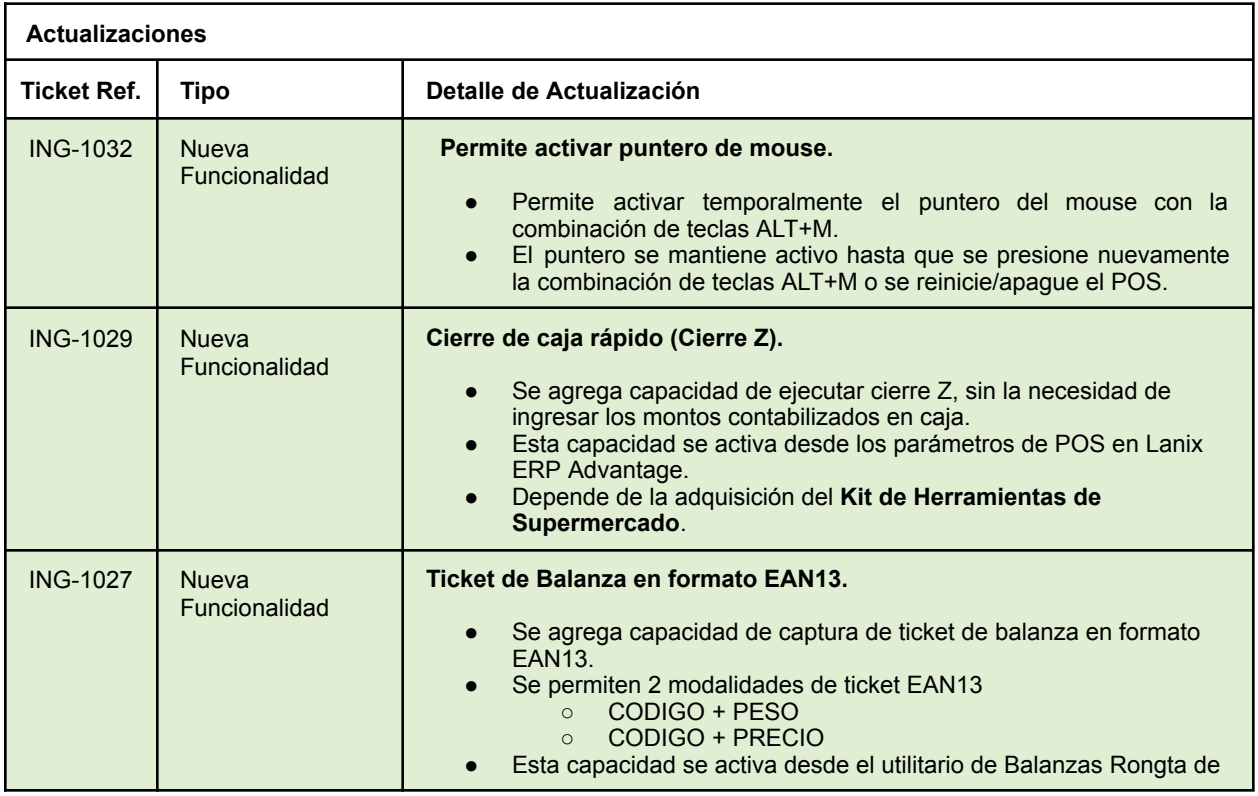

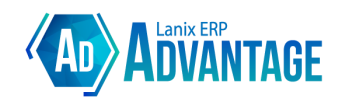

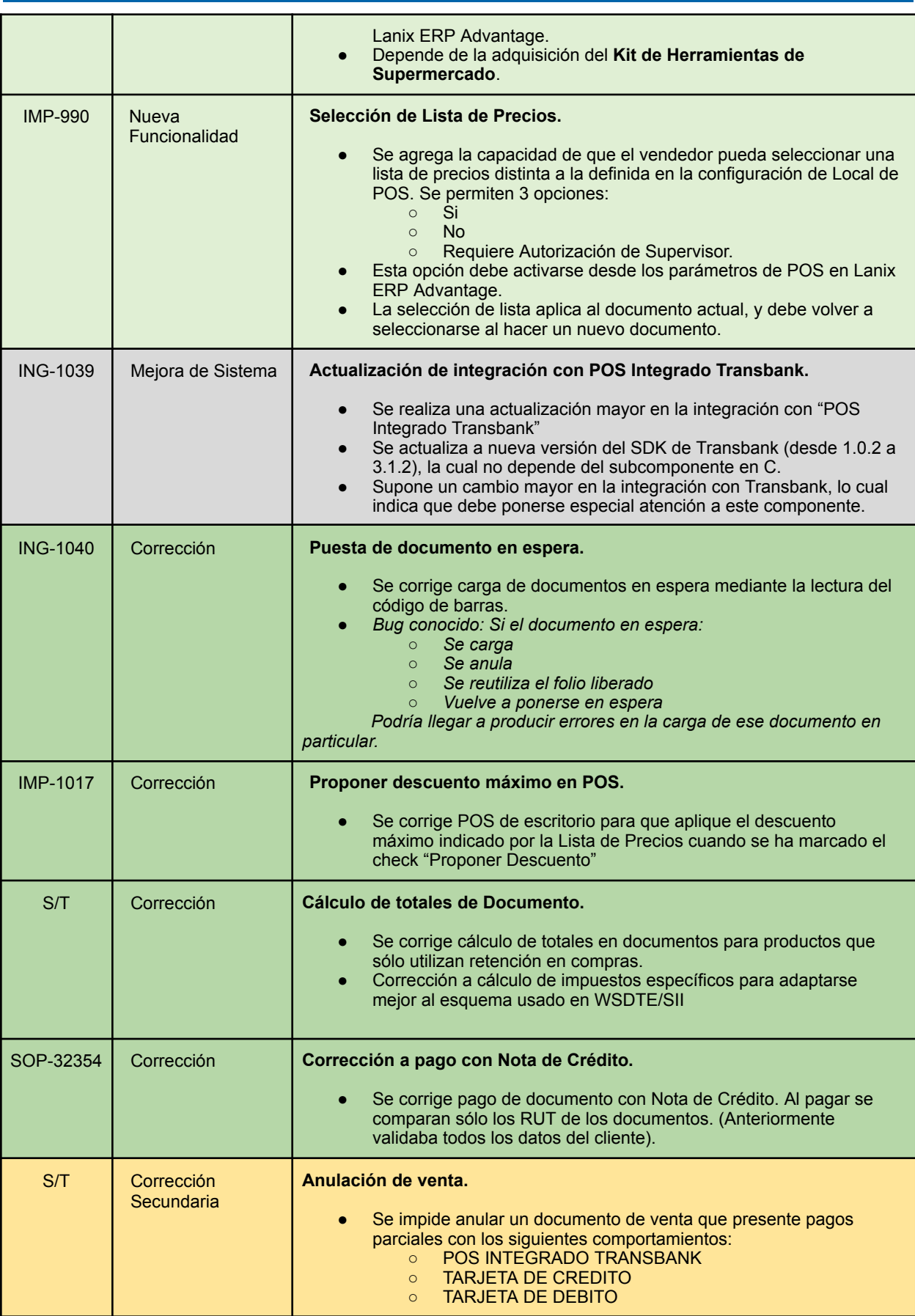

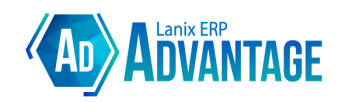

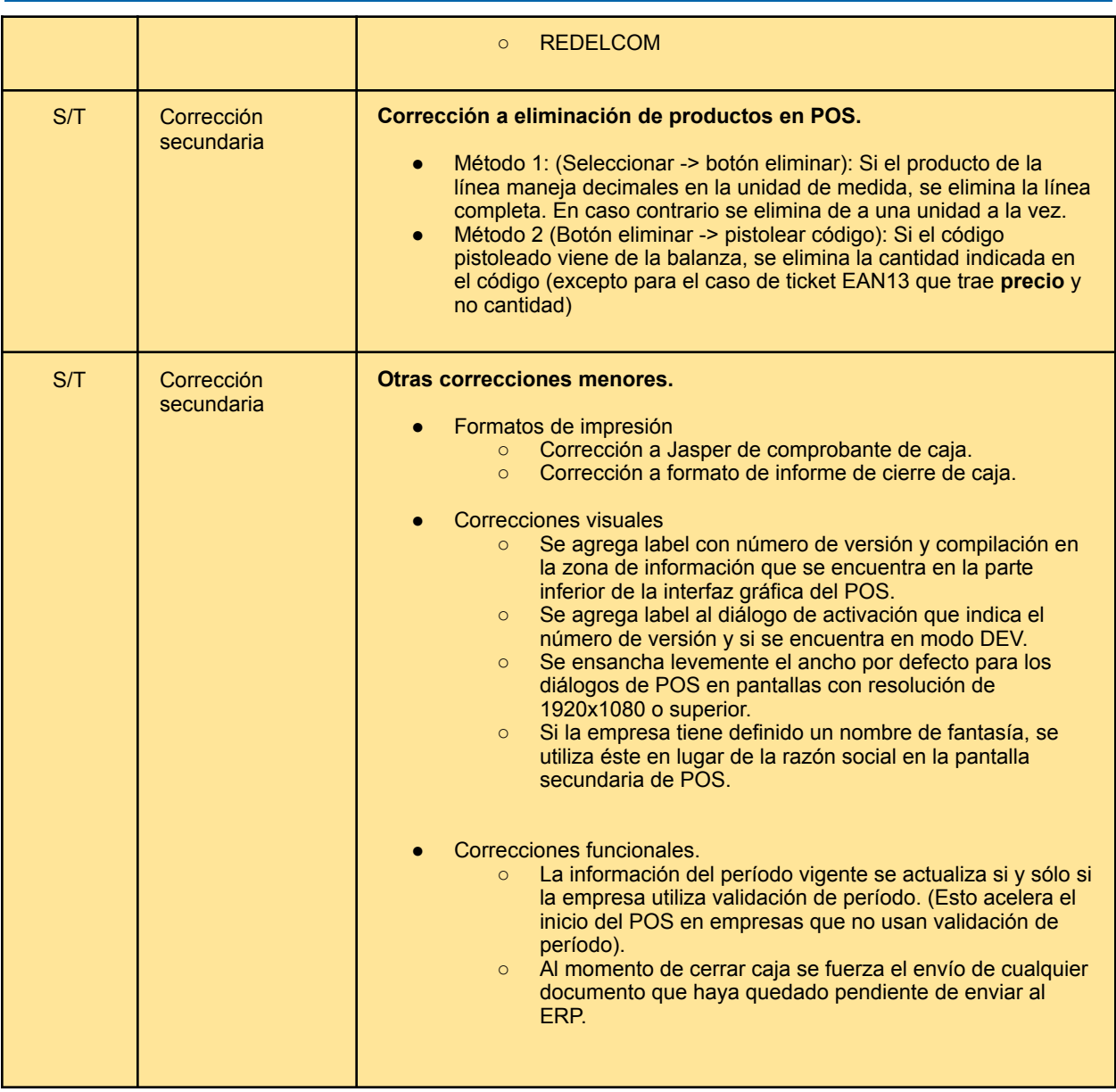